## Package 'covglasso'

May 29, 2020

Version 1.0.2

Date 2020-05-29

Title Sparse Covariance Matrix Estimation

Description Direct sparse covariance matrix estimation via the covariance graphical lasso by Bien, Tibshirani (2011) <doi:10.1093/biomet/asr054> using the fast coordinate descent algorithm of Wang (2014) <doi:10.1007/s11222-013-9385-5>.

Maintainer Michael Fop <michael.fop@ucd.ie>

Depends  $R$  ( $>= 3.4$ )

**Imports** Rcpp  $(>= 1.0)$ 

Suggests MASS, mixggm

LinkingTo Rcpp, RcppArmadillo

License GPL  $(>= 2)$ 

Repository CRAN

ByteCompile true

NeedsCompilation yes

LazyData yes

Encoding UTF-8

Author Michael Fop [aut, cre] (<https://orcid.org/0000-0003-3936-2757>),

Hao Wang [ctb]

Date/Publication 2020-05-29 10:30:02 UTC

### R topics documented:

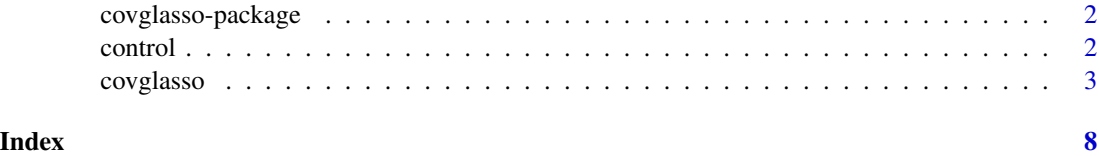

<span id="page-1-0"></span>

#### Description

Fast and direct estimation of a sparse covariance matrix via covariance graphical lasso and coordinate descent algorithm.

#### Details

A package implementing direct estimation of a sparse covariance matrix corresponding to a Gaussian covariance graphical model. Estimation is performed by solving the covariance graphical lasso using a fast coordinate descent algorithm.

#### How to cite this package

To cite covglasso in publications use:

Fop, M. (2020). covglasso: Sparse Covariance Matrix Estimation, R package version 1.0, https://CRAN.R-project.org/package=covglasso

#### Author(s)

Michael Fop.

Maintainer: Michael Fop <michael.fop@ucd.ie>

#### References

Bien, J., Tibshirani, R.J. (2011). Sparse estimation of a covariance matrix. *Biometrika*, 98(4), 807–820.

Wang, H. (2014). Coordinate descent algorithm for covariance graphical lasso. *Statistics and Computing*, 24:521.

<span id="page-1-1"></span>control *Set control parameters*

#### Description

Set control parameters of the coordinate descent algorithm for the graphical lasso for sparse covariance matrix estimation.

#### Usage

```
control(iter.out = 1000, iter.in = 100, tol.out = 1e-03, tol.in = 1e-02)
```
#### <span id="page-2-0"></span>covglasso 3

#### Arguments

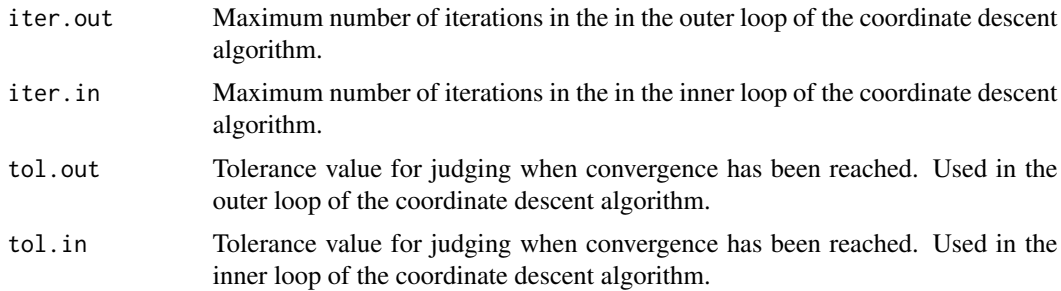

#### Details

Function control is used to set control parameters of the coordinate descent algorithm employed for solving the covariance graphical lasso.

#### Value

A list of parameters values.

#### References

Wang, H. (2014). Coordinate descent algorithm for covariance graphical lasso. *Statistics and Computing*, 24:521.

covglasso *Sparse covariance matrix estimation*

#### Description

Direct estimation of a sparse covariance matrix using the covariance graphical lasso.

#### Usage

```
covglasso(data = NULL,
         S = NULL, n = NULL,lambda = NULL,
         rho = NULL,duplicated = TRUE,
         L = 10,crit = c("bic", "ebic"),gamma = 0.8,
         penalize.diag = FALSE,
         start = NULL,
         ctrl = control(),path = FALSE)
```
#### <span id="page-3-0"></span>Arguments

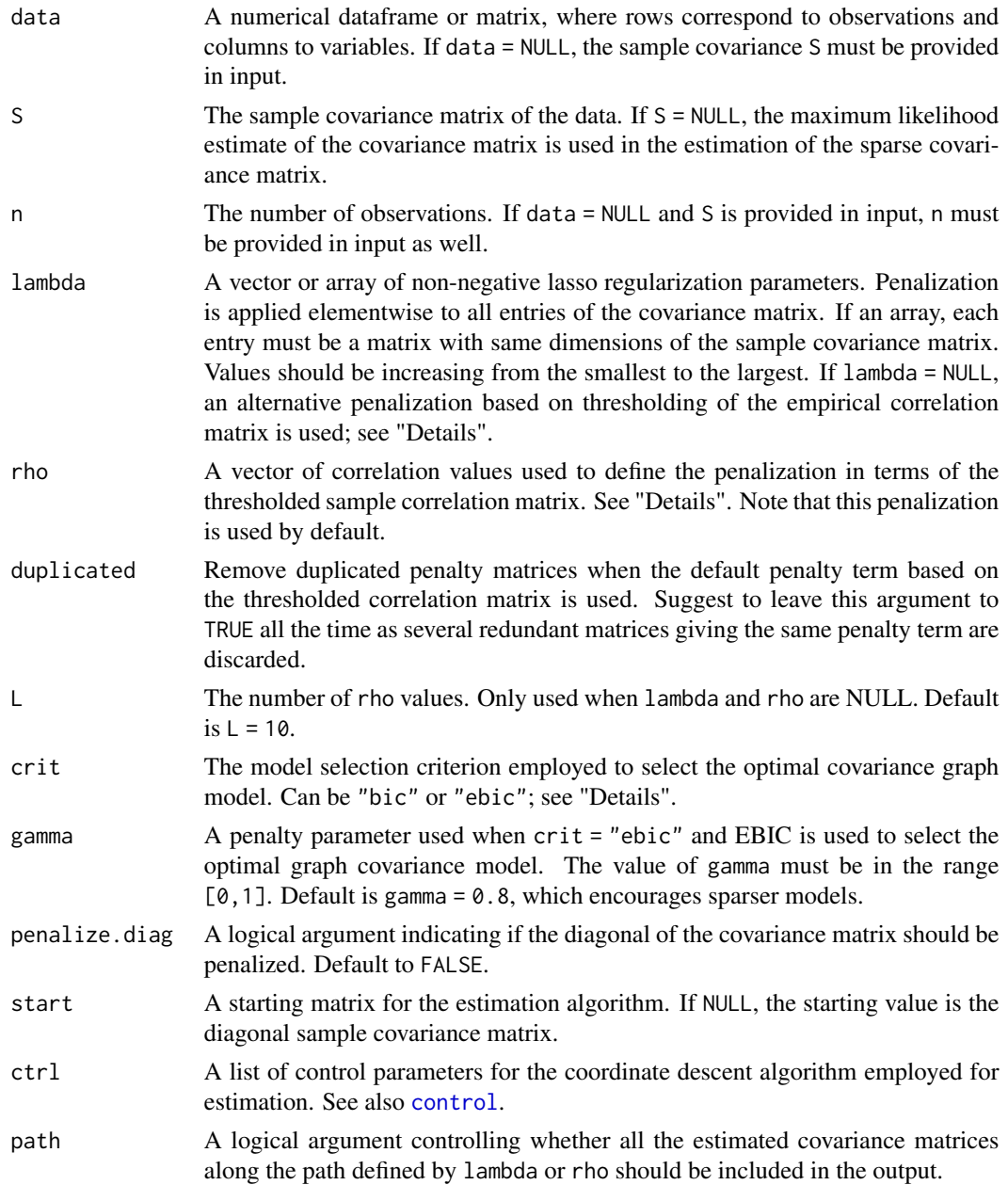

#### Details

The function estimates a sparse covariance matrix using a fast coordinate descent algorithm to solve the covariance graphical lasso. The estimated sparse covariance matrix is obtained by optimizing the following penalized log-likelihood:

$$
-\frac{n}{2}\{\text{logdet}(\Sigma) + \text{trace}(S\Sigma^{-1})\} - ||\Lambda * \Sigma||_1
$$

#### covglasso 5

subject to  $\Sigma$  being positive definite. In the penalty term, the  $L_1$  norm and the matrix multiplication between  $\Lambda$  and  $\Sigma$  is elementwise.

By default (when lambda = NULL), the penalization matrix  $\Lambda$  is defined in terms of a sequential thresholding of the sample correlation matrix. Given  $\rho_l$  a threshold value and R the sample correlation matrix, the penalty term matrix  $\Lambda$  is defined by the values  $(1/s_{ij})I(r_{ij} < \rho_l)$ , that is:

$$
\Lambda = \frac{1}{S}I(R < \rho_l)
$$

where the inequality is taken elemntwise. Such choice of penalty matrix provides a framework related to the method of Chaudhuri et al. (2007). If the vector rho is not given in input, the sequence of threshold values is defined as the L quantiles of the absolute values of the sample correlations in R. If lambda is provided in input, the penalization corresponds to the standard covariance graphical lasso of Bien, Tibshirani (2011).

The sparse covariance matrix corresponds to a Gaussian covariance graphical model of marginal independence, where in the sparse covariance matrix a zero entry corresponds to two variables being marginally independent. Different penalizations lambda imply different models, and selection of the optimal graphical model is performed using "bic" (default) or "ebic". In the latter case, the argument gamma controls the additional penalty term in the model selection criterion; see Foygel, Drton, (2010).

#### Value

A list containing the following elements.

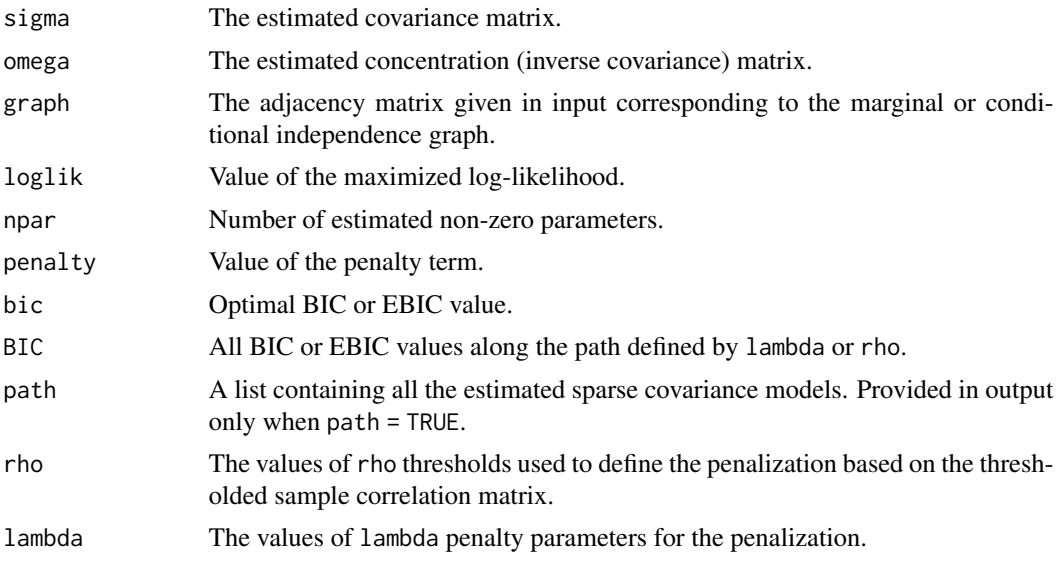

#### References

Bien, J., Tibshirani, R.J. (2011). Sparse estimation of a covariance matrix. *Biometrika*, 98(4), 807–820.

Chaudhuri, S., Drton M., Richardson, T. S. (2007). Estimation of a covariance matrix with zeros. *Biometrika*, 94(1), 199-216.

<span id="page-5-0"></span>Foygel, R., Drton, M. (2010). Extended Bayesian information criteria for Gaussian graphical models. In *Advances in neural information processing systems*, pages 604–612.

Wang, H. (2014). Coordinate descent algorithm for covariance graphical lasso. *Statistics and Computing*, 24:521.

#### See Also

[control](#page-1-1)

#### Examples

```
# a simple example with a 3-block diagonal matrix
library(MASS)
v \le -3n < -300sig \leq matrix(0.8, v,v)
diag(sig) <- 1
set.seed(190188)
tmp \leftarrow replicate( 3, mvrnorm(n, rep(0,v), sig) )x \le matrix(c(tmp), n, v*3)
fit1 \leftarrow covglasso(x)
plot(fit1$rho, fit1$BIC)
image(fit1$sigma != 0)
# refine search
fit2 \leq covglasso(x, rho = seq(0.1, 0.4, length = 50))
image(fit2$sigma != 0)
fit1$bic
fit2$bic
# Cars93 data in MASS package
data("Cars93", package = "MASS")
dat <- na.omit( Cars93[,c(4:8,12:15,17,19:25)] )
fit1 \le covglasso(dat, L = 50)
# more sparse
fit2 \leq covglasso(dat, L = 50,
                    crit = "ebic", gamma = 1)oldpar <- par(no.readonly = TRUE)
par(mfrow = c(1,2))plot(fit1$rho, fit1$BIC, main = "BIC")
plot(fit2$rho, fit2$BIC, main = "EBIC")
image(fit1$sigma != 0, col = c("white", "black"), main = "BIC")
image(fit2$sigma != 0, col = c("white", "black"), main = "EBIC")
par(oldpar) # reset par
```
#### covglasso and the contract of the contract of the contract of the contract of the contract of the contract of the contract of the contract of the contract of the contract of the contract of the contract of the contract of

```
# a more complex situation
library(mixggm)
V < - 20M \leftarrow \text{choose}(V, 2)n < - 200rand \leq rbinom(M, 1, 0.4)
graph <- matrix(0, V,V)
graph[upper.tri(graph)] <- rand
graph <- graph + t(graph)
sigma \leq matrix(0.8, V,V)
diag(sigma) <- 1
sigma <- fitGGM(data = NULL, S = sigma, n, graph = graph)$sigma
x <- mvrnorm(n, rep(0, V), sigma)
fit \leq covglasso(x, L = 50)
plot(fit$rho, fit$BIC)
oldpar <- par(no.readonly = TRUE)
par(mfrow = c(1,2))cols \leq c("white", grey.colors(10, start = 0, end = 0.7, rev = TRUE))
image(fit$sigma, main = "Fitted", col = cols)
image(sigma, main = "Actual", col = cols)
par(oldpar) # reset par
```
# <span id="page-7-0"></span>Index

∗Topic package covglasso-package, [2](#page-1-0)

control, [2,](#page-1-0) *[4](#page-3-0)*, *[6](#page-5-0)* covglasso, [3](#page-2-0)  $\,$ covg $\,$ lasso-pa $\,$ ckag $\,$ e,  $2$